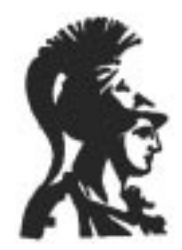

## ΕΘΝΙΚΟ ΚΑΙ ΚΑΠΟΔΙΣΤΡΙΑΚΟ ΠΑΝΕΠΙΣΤΗΜΙΟΑΘΗΝΩΝ ΤΜΗΜΑ ΠΛΗΡΟΦΟΡΙΚΗΣ

Μεταπτυχιακό Πρόγραμμα Σπουδών

Voice over IP

ΜΠΟΒΑΛΗΣ ΚΩΝΣΤΑΝΤΙΝΟΣ (Μ196)

Εργασία στο μάθημα: Επικοινωνία με Ομιλία Διδάσκων: Γεώργιος Κουρουπέτρογλου

Φεβρουάριος 1999

### **ΠΕΡΙΕΧΟΜΕΝΑ**

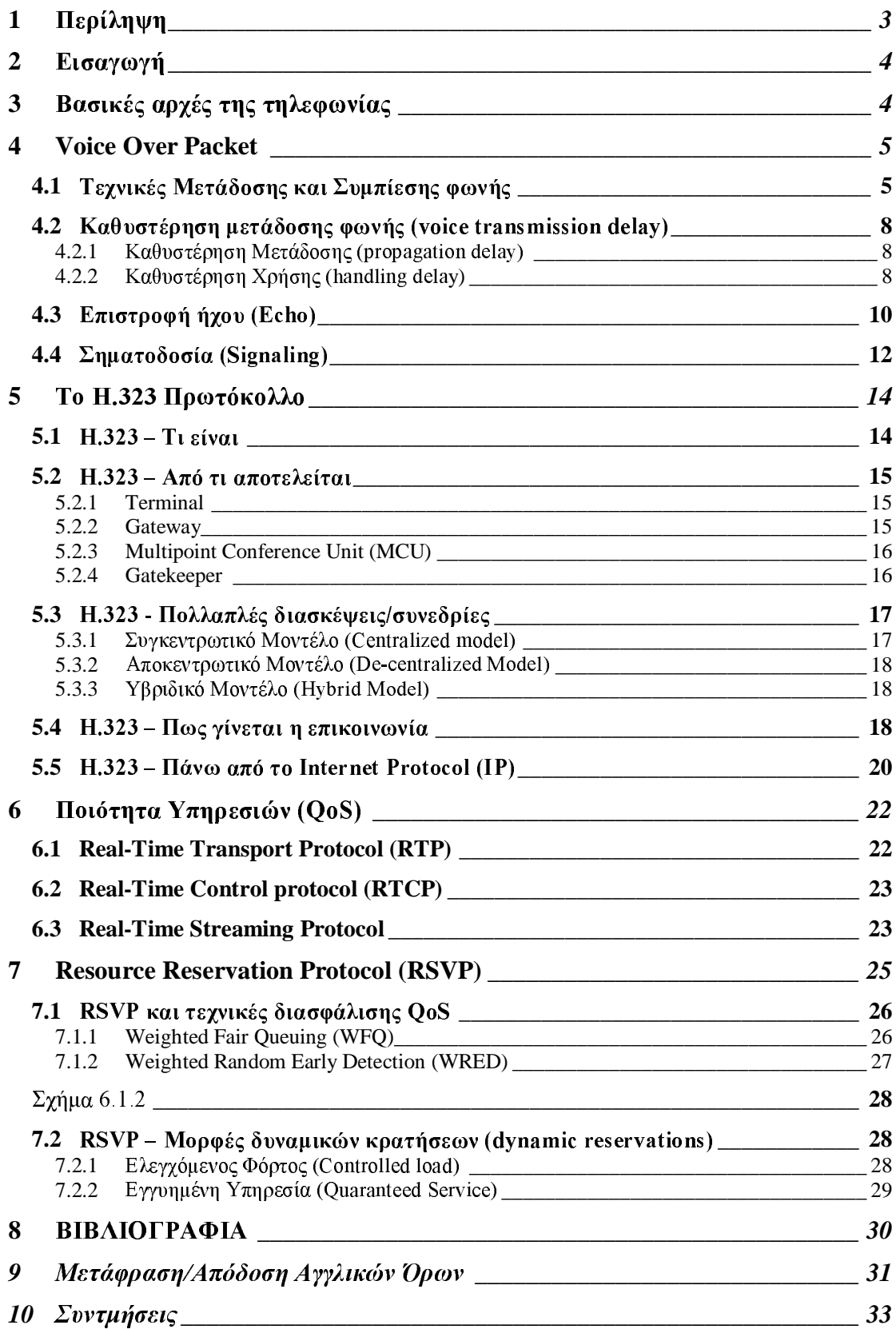

### $\mathbf{1}$ Περίληψη

Το κείμενο αυτό πραγματεύεται μία από τις πλέον πρόσφατες και ταγέως εξελισσόμενες τεχνολογίες μετάδοσης πληροφορίας φωνής πάνω από δίκτυα δεδομένων που χρησιμοποιούν  $\tau$ o Internet Protocol (IP),  $\tau$ ny Voice over IP (VoIP).

Περιγράφονται σε πρώτη φάση οι βασικές τηλεπικοινωνιακές αργές που αφορούν στην αποστολή της φωνής με ενσωμάτωση αυτής σε πακέτα και την εν συνεχεία προώθησή τους διαμέσου των κλασικών επικοινωνιακών δικτύων δεδομένων. Εξετάζονται τα διάφορα προβλήματα που αντιμετωπίζονται και αφορούν κυρίως στους ρυθμούς αποστολής, στις τεγγικές συμπίεσης αλλά και τις διάφορες καθυστερήσεις που εντοπίζονται απρόβλεπτα στα δίκτυα δεδομένων, αλλά και οι τεχνικές σηματοδοσίας που είναι δυνατό να χρησημοποιηθούν στο νέο «μικτό» δικτυακό περιβάλλον.

Ακολουθεί λεπτομερής αναφορά του τρόπου με τον οποίο ένα από τα πλέον γνωστά και διαδεδομένα πρωτόκολλα αποστολής πληροφορίας πολυμέσων ενεργεί του Η.323 με έμφαση στο πεδίο της φωνής και περιγραφή των βασικών τμημάτων από το οποίο απαρτίζεται αλλά και του τρόπου που αυτά συν-λειτουργούν προκειμένου να αποδώσουν στον ακέραιο τις ιδιότητες του πρωτοκόλλου.

Ένα από τα βασικά ζητήματα στην περίπτωση της χρήσης του IP σαν διαμετακομιστικό στρώμα γρήσης υπηρεσιών φωνής, είναι εκείνο της ύπαρξης της απαιτούμενης Ποιότητας Υπηρεσιών (Quality of Service / QoS), με παράλληλη συμπληρωματική χρήση επιπλέον πρωτοκόλλων που φροντίζουν για την όσο το δυνατό πιο πιστή εφαρμογή ορισμένων από τις βασικές προϋποθέσεις για την απαιτούμενη ποιότητα υπηρεσιών.

Βασικό πρωτόκολλο διασφάλισης του παραπάνω είναι το Resource Reservation Protocol (RSVP) και των τεχνικών που αυτό χρησιμοποιεί έτσι ώστε να προσεγγίσει το σενάριο της προσαρμογής των ρυθμών μετάδοσης των τηλεπικοινωνιακών καναλιών στις απαιτήσεις των γρηστών.

#### $\overline{2}$ Εισαγωγή

Η τηλεφωνία είναι η τηλε-επικοινωνιακή τεχνολογία την οποία η πλειοψηφία των ανθρώπων αισθάνονται περισσότερο άνετα να χρησιμοποιούν για τις καθημερινές και επαγγελματικές τους ανάγκες. Τον τελευταίο καιρό πολλοί οργανισμοί προσπαθούν να βρουν τρόπους για την ενσωμάτωση των τεχνολογιών μετάδοσης δεδομένων και φωνής προκειμένου να συμπιέσουν το κόστος των τηλεπικοινωνιακών λύσεων που παρέχουν. Το παραπάνω θα πρέπει όμως να επιτευχθεί με μεγάλη προσοχή έτσι ώστε η ποιότητα και η αξιοπιστία του δικτύου τηλεφωνικών υπηρεσιών να μην επηρεαστούν.

Η εργασία αυτή πραγματεύεται τεχνικές που επιτρέπουν τη χρήση της μετάδοσης τηλεφωνικών πακέτων και πιο συγκεκριμένα τη μετάδοση φωνής πάνω από το πρωτόκολλο IP (Voice over IP, ή VoIP όπως θα αναφέρεται στο εξής)

#### $\overline{\mathbf{3}}$ Βασικές αρχές της τηλεφωνίας

Η τηλεφωνία υπάρχει στη ζωή μας για περισσότερο από 100 χρόνια. Το σημερινό Δημόσιο Tηλεφωνικό Δίκτυο Μεταγωγής (Public Switched Telephone Network, PSTN όπως θα αναφέρεται στο εξής) είναι ένα τεράστιο δίκτυο μεταγωγής κυκλώματος (circuit-switched), απλό στη χρήση του και τις εφαρμογές του.

Όπως ένα οποιοδήποτε άλλο δίκτυο χρησιμοποιεί και αυτό ένα σχήμα κατανομής αριθμοδοτήσεων που αποτελείται από κωδικούς περιοχής, γραφείου και σταθμού.

Οι κωδικοί περιοχής κατανέμονται γεωγραφικά, οι κωδικοί γραφείου αποδίδονται σε συγκεκριμένα switches και οι κωδικοί σταθμού σε συγκεκριμένες πόρτες των switches.

Η μορφή που χρησιμοποιείται επί παραδείγματι στη Β. Αμερική είναι του τύπου 1 Νxx-NXX-XXXX, όπου N=2-9 και X=0-9. Οι αριθμοδοτήσεις αυτές έρχονται σε συμφωνία με το πρότυπο ITU-T E.164 που καθορίζει τον τρόπο με τον οποίο δομείται το διεθνές τηλεφωνικό δίκτυο, ενώ ταυτόγρονα γρησιμοποιείται για να καθορίσει και άλλους τρόπους απονομής «διευθύνσεων» σε διαφορετικές τεχνολογίες (ISDN, ATM). Για διεθνείς κλήσεις, κάθε χώρα έχει ένα τριψήφιο κωδικό χώρας μετά τον οποίο ακολουθεί μία ιδιαίτερη μορφή αριθμοδότησης για αυτή.

Μέχρι πρόσφατα, η τηλεφωνία βασιζόταν στην εφαρμογή τεχνικών αναλογικής μετάδοσης (analog transmission). Με τη χρήση ενός μικροφώνου, μιας μπαταρίας, ενός ηλεκτρομαγνήτη και και ενός σιδερένιου διαφράμματος είναι δυνατή η παραγωγή ενός αναλογικού σήματος ικανού για τη μετάδοση φωνής με βασικό όμως μειονέκτημα τη μετάδοση του θυρύβου της γραμμής ταυτόχρονα με το σήμα ακόμα και όταν παρεμβάλονται ενισχυτές (amplifiers).

### $\overline{\mathbf{4}}$ **Voice Over Packet**

Η μετάβαση από την απλή τηλεφωνία στην μετάδοση φωνής πάνω από τα υπάρχοντα δίκτυα δεδομένων με γρήση συγκεκριμένων πρωτοκόλλων ήρθε σαν επακόλουθο της προσπάθειας  $γ$ ια:

- την εύρεση μεθόδων που φθηνά και γρήγορα θα υποκαταστήσουν τις παραδοσιακές τηλεφωνικές πρακτικές
- την ενοποίηση της φωνής με την εικόνα και την από κοινού αποστολή τους

Από τη στιγμή της ανάπτυξης του Επεξεργαστή Ψηφιακού Σήματος (Digital Signal Processor / DSP) οι παραπάνω τεχνικές χρησιμοποιήθηκαν σε συνδυασμό βέβαια με το ανάλονο λογισμικό για την ταγεία μετατροπή του αναλογικού σήματος όπως αυτού της φωνής, του FAX και του Video σε ψηφιακό, τη «πακετοποίηση» (packetization) και την εν συνεγεία αποστολή του διαμέσου δικτύων δεδομένων.

Για τη μετάβαση από τη μία τεγνολογία στην άλλη απαιτείται η εξέταση μιας σειράς παραγόντων μερικού από τους οποίους παραθέτονται παρακάτω:

### $4.1$ Τεχνικές Μετάδοσης και Συμπίεσης φωνής

Με τη γρήση της ψηφιακής μετάδοσης (digital transmission) είναι πλέον πιο εύκολη η απομόνωση του σήματος από τον ανεπιθύμητο θόρυβο. Η βασική τεχνική μετάδοσης είναι με τη χρήση Παλμικής Διαμόρφωσης (Pulse Code Modulation / PCM), της μετατροπής δηλαδή της αναλογικής πληροφορίας σε ψηφιακή μορφή με την δειγματοληψία 8000 δειγμάτων ανά δευτερόλεπτο και τη μετατροπή καθενός από τα δείγματα αυτά σε έναν αριθμητικό κωδικό  $(\sigma \chi \eta \mu \alpha - 3.1)$ 

Το παραπάνω είναι απλή εφαρμογή του Nyquist θεωρήματος που καθορίζει ότι εάν συγκεντρώσουμε αριθμό δειγμάτων διπλάσιο από τη μέγιστη συχνότητα μετάδοσης της αναλογικής πληροφορίας, μπορούμε να την αναπαράγουμε αυτούσια πίσω στην αναλογική της μορφή.

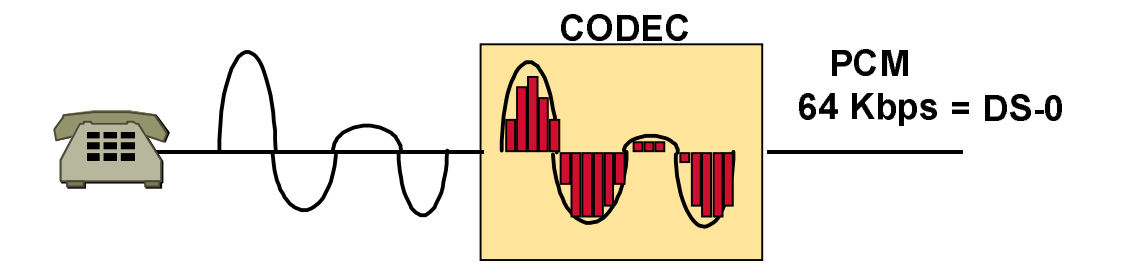

### $\Sigma$ χήμα 3.1

Αφού λοιπόν το περιεχόμενο της φωνής είναι συνήθως κάτω από το όριο των 4000 Hz (4 kHz), ο αριθμός λήψης δειγμάτων που χρειαζόμαστε θα πρέπει να είναι  $2*4000 = 8000$  (δηλ. 1 δείγμα ανά 125 microsecond). Μετά τη δειγματοληψία ακολουθεί η μετατροπή σε ψηφιακή μορφή, με τέτοιο τρόπο ώστε κάθε δείγμα αντιπροσωπεύει την ένταση (amplitude) της φωνής τη δεδομένη χρονική στιγμή. Η τεχνική PCM χρησιμοποιεί 8 bits (δηλ. 256 μέγιστη τιμή με γρήση λογαριθμικής συμπίεσης) ανά δείγμα και κατά συνέπεια απαιτεί ρυθμό μετάδοσης 64000 bits/sec (64 kbps) για ένα κανάλι φωνής.

Εναλλακτική τεγνική συμπίεσης που γρησιμοποιείται είναι η Προσαρμοστική Διαφοροποιημένη Παλμική Διαμόρφωση (Adaptive Differential Pulse Code Modulation / ADPCM) της οποίας η ITU-T G.726 μέθοδος κωδικοποίησης χρησιμοποιεί μόνο 4 bits δίνοντας ρυθμό μετάδοσης 32 kbps. Τα 4 αυτά bits δεν κωδικοποιούν απ' ευθείας την ένταση της φωνής, αφού οι διαφορές στην ένταση και τη μεταβολή αυτής καθορίζονται με ειδικές τεχνικές και αλγόριθμους πρόβλεψης.

Τόσο η PCM όσο και η ADPCM είναι παραδείγματα "COder-DECoder" (CODEC) τεχνικών συμπίεσης που εκμεταλλεύονται γαρακτηριστικά της ίδιας της κυματομορφής. Νέες ωστόσο signal processing τεχνικές συμπιέζουν τη φωνή με την αποστολή παραμετρικών πληροφοριών για τα βασικά χαρακτηριστικά της έντασης και του «σχήματος» αυτής απαιτώντας ταυτόχρονα και λιγότερο bandwidth για μετάδοση. Όλες αυτές οι τεχνικές μπορούν να ονομασθούν "source" CODECs και περιλαμβάνουν τεχνικές όπως Γραμμική Κωδικοποίηση Πρόβλεψης (Linear Predective Coding / LPC), Διεγειρόμενη Γραμμμική Κωδικοποίηση Πρόβλεψης (Code Excited Linear Prediction / CELP) και Πολυπαλμική Πολυεπίπεδη Κβαντοποίηση (Multipulse Multilevel Quantization / MP-MLQ).

H ITU-T (πρώην CCITT) έγει προτυποποιήσει μια σειρά από τεγνικές κωδικοποίησης για την τηλεφωνία και τη αποστολή πακέτων φωνής (packet voice) όπως φαίνονται στον παρακάτω  $π$ ίνακα 3.1.

Κάθε μία από τις τεχνικές που παρουσιάζονται παρακάτω έχουν όλες υποβληθεί σε μία δοκιμασία επίδοσης (benchmark test) για την αποτίμηση της απόδοσής τους, τη Δοκιμασία Μέσης Γνώμης (Mean Opinion Test) που αποτελεί ουσιαστικά το μέσο όρο του βαθμού που κάθε τεχνική έλαβε από ένα μεγάλο αριθμό χρηστών αυτής (βαθμοί από 1 (κακός) έως 5  $(\tau \in \lambda \in \Omega(\mathcal{C}))$ 

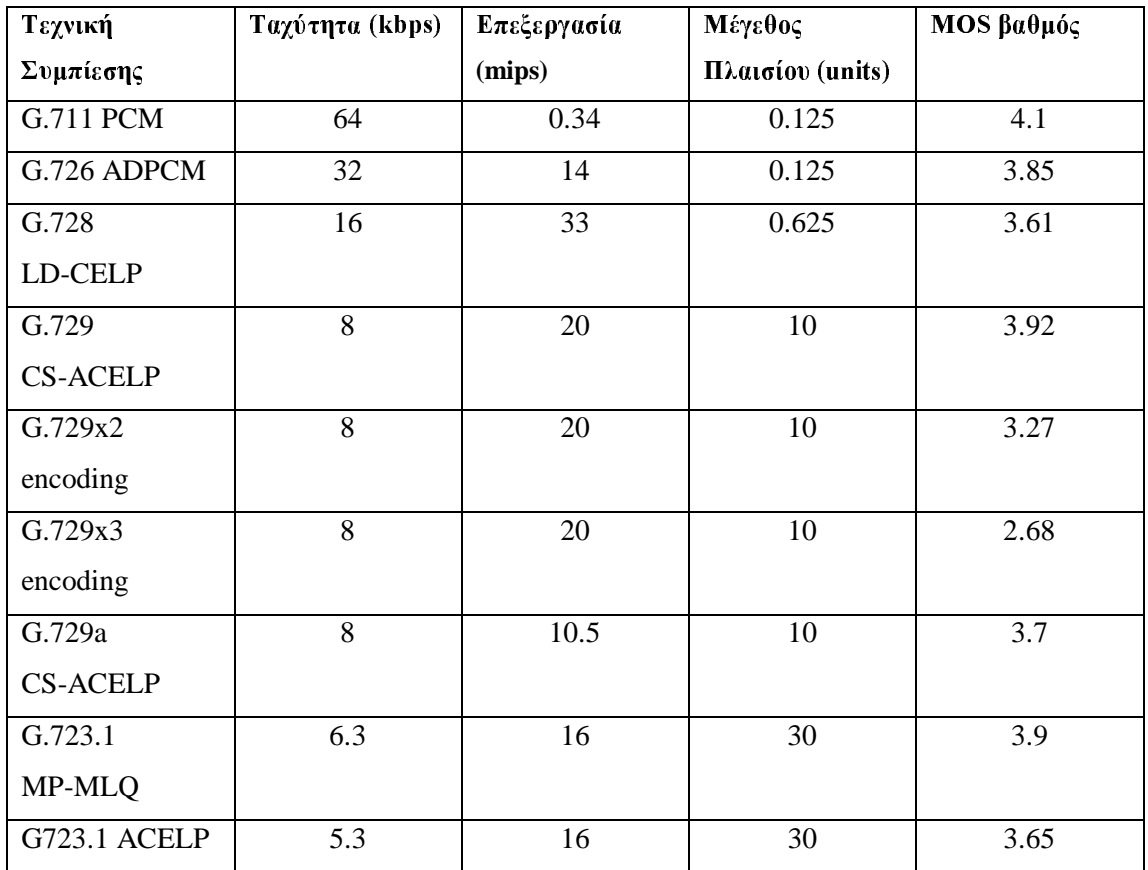

### Πίνακας 3.1

Ο χαμηλός βαθμός στο MOS test για τις νέες αυτές τεχνολογίες κωδικοποίησης εξηγείται από το γεγονός ότι η ποιότητα της μετάδοσης της φωνής μετριάζεται από το χαμηλό βαθμό δειγματοληψίας σε σχέση με το PCM, επιλέγεται όμως σε περιπτώσεις που οι ρυθμοί μετάδοσης και η ποιότητα των καναλιών μετάδοσης είναι περιορισμένη.

Ο τρόπος εφαρμογής των παραπάνω τεχνικών επιχειρείται να αποδοθεί περιληπτικά στη συνέχεια.

Η μελέτη των προτύπων φωνής (voice patterns) έχουν δείξει ότι ένα σημαντικό ποσοστό φωνητικής πληροφορίας παραμένει σιωπηλό ενώ συνήθως υπάρχουν «εκρήξεις» επαναλαμβανόμενες και συσχετιζόμενες μεταξύ τους. Με βάση το παραπάνω είναι δυνατή η

δημιουργία ενός μαθηματικού μοντέλου που μπορεί να προβλέψει τον επόμενο ήχο βασιζόμενο στα δείγματα των προηγούμενων. Εάν ο coder και ο decoder χρησιμοποιούν το ίδιο μοντέλο πρόβλεψης, το μόνο που γρειάζεται να μεταδοθεί σαν πληροφορία είναι η διαφορά μεταξύ του τι ήχος αναμένεται και τι πραγματικά παράγεται από την πηγή ήχου.

Τεχνικές όπως αυτές της ΑDPCM μπορούν με τον παραπάνω τρόπο να αποδώσουν ικανοποιητικής ποιότητας μετάδοση φωνής παρόμοια αυτής του 64 kbps PCM.

Για ακόμα μεγαλύτερη συμπίεση φωνής (G.729 και G.723.1) γίνεται χρήση του LPC με τέτοιο τρόπο που η πραγματική φωνή δε μεταδίδεται. Το LPC συνθέτει τη φωνή (υποκαθιστώντας τις φωνητικές χορδές) και ένα φίλτρο άλλα στοιχεία παραγωγής ήχου (υποκαθιστώντας το στόμα, τα χείλη, τη γλώσσα κ.τ.λ).

Άλλοι coders όπως ο CELP που στηρίζεται στο LPC, προσθέτουν επιπλέον βελτιωμένα χαρακτηριστικά ανάλυσης και σύνθεσης της φωνής

Όπως είναι βέβαια φυσικό οι πολύπλοκοι αλγόριθμοι που χρησιμοποιούνται για την εφαρμογή των σύγχρονων αυτών τεχνικών απαιτούν μεγάλη επεξεργαστική υπολογιστική ισχύ και παράλληλα θέτουν προς συζήτηση το φαινόμενο της καθυστέρησης στη μετάδοση γεγονός καθοριστικό για την επιλογή της κατάλληλης τεχνικής κωδικοποίησης που θα γρησιμοποιηθεί σε μία υπηρεσία τόσο ευαίσθητη στην καθυστέρηση όπως αυτή της μετάδοσης της φωνής.

#### $4.2$ Καθυστέρηση μετάδοσης φωνής (voice transmission delay)

Δύο είναι τα είδη της καθυστέρησης που παρατηρείται σήμερα στα τηλεφωνικά δίκτυα, η  $\kappa a\theta$ υστέρηση μετάδοσης (propagation delay) και η καθυστέρηση χρήσης (handling delay)

#### Καθυστέρηση Μετάδοσης (propagation delay)  $4.2.1$

Πρόκειται για την καθυστέρηση διαμέσου του φυσικού μέσου (οπτικές ίνες, καλώδια χαλκού), που είναι συνήθως μικρή (της τάξεως των milliseconds) και για το λόγο αυτό μη αντιληπτή από το ανθρώπινο αυτί.

### 4.2.2 Καθυστέρηση Χρήσης (handling delay)

Από την άλλη πλευρά η καθυστέρηση χρήσης αναφέρεται στη μορφοποίηση και προετοιμασία της φωνής για μετάδοση. Στα δίκτυα που κάνουν χρήση τεχνικών μορφοποίησης της φωνής σε πακέτα, η καθυστέρηση χρήσης μεταφράζεται ουσιαστικά σε:

- Καθυστέρηση μετάδοσης (transmission delay) για κάθε πακέτο
- Καθυστέρηση επεξεργασίας (processing delay) μέσω των coders και των processors (όπως και των διαφόρων φίλτρων και τεγνικών συμπίεσης)
- Καθυστέρηση μεταγωγής (packet switching delay) που είναι μεταβλητή και αναφέρεται στην καθυστέρηση μετάβασης στον τελικό προορισμό μέσω του δικτύου πρόσβασης
- Καθυστέρηση διαμόρφωσης πακέτων (packetization delay) που αφορά στη διαμόρφωση του πακέτου αποστολής
- Καθυστέρηση επαν-συγχρονισμού (resynchronization delay) που παρατηρείται στον παραλήπτη κατά την προσπάθεια αυτού να παραλάβει τα αποσταλθέντα πακέτα

Η συνολική καθυστέρηση (propagation + handling delay) είναι πάντως ικανή να επηρεάσει την επικοινωνία και να γίνει δυσάρεστα αντιληπτή από τους συνομιλούντες (σχήμα 3.2)

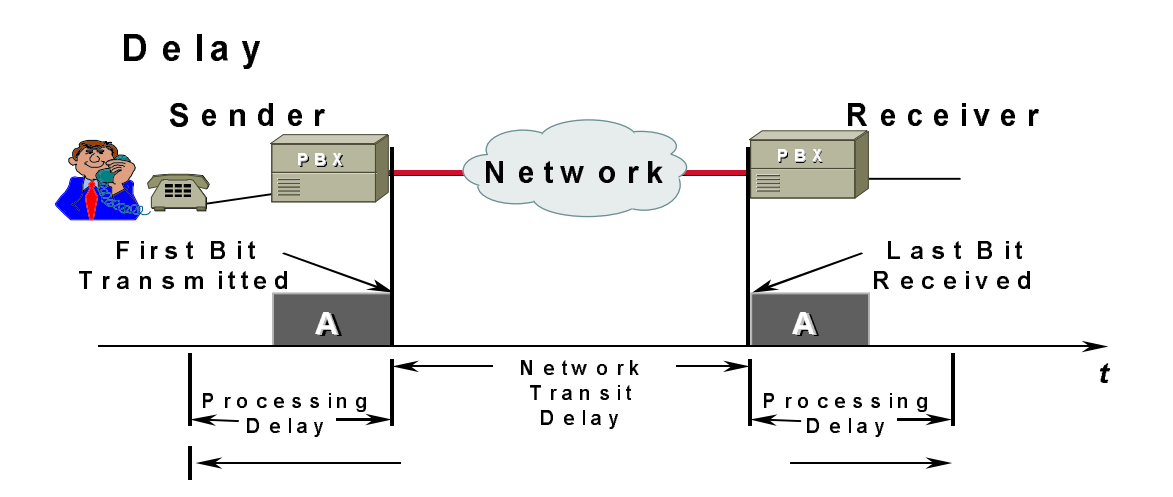

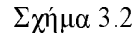

Θα πρέπει πάντως να σημειωθεί ότι στο ζήτημα της handling delay βρίσκεται η διαφορά μεταξύ των παραδοσιακών και των voice packet δικτύων. Αυτό συμβαίνει κυρίως λόγω της απρόβλεπτης καθυστέρησης (variation delay) που παρουσιάζεται στα δίκτυα δεδομένων εξαιτίας φαινομένων όπως υπερβολικής κίνησης, καθυστερήσεων στου μεταγωγής δικττύου (switches) για λόγους αναμονής (queuing) και αργών ή κατειλημμένων τηλεπικοινωνιακών νοαμμών.

Σε πολλές μάλιστα περιπτώσεις έχουν παρατηρηθεί καθυστερήσεις της τάξης του ενός δευτερολέπτου στις διεθνείς κλήσεις διαμέσου του Internet που πολλές φορές γίνονται

αντιληπτές σαν σιωπή (silence) της άλλης πλευράς. Το βασικό χαρακτηριστικό του λόγου είναι οι μικρές παύσεις μεταξύ των συλλαβών που αποτελούν τμήματα της κάθε λέξης και των οποίων ο χρονισμός (timing) θα πρέπει να διατηρείται. Το παραπάνω υλοποιείται με το συγχρονισμό των καναλιών φωνής στο απλό τηλεφωνικό δίκτυο επακριβώς, δυστυχώς όμως και εξαιτίας του προβλήματος της μεταβλητής καθυστέρησης μπορεί να προκαλέσει καταστροφή ή μεταβολή της μεταδιδόμενης φωνής πάνω από τα δίκτυα δεδομένων.

Η μεταβλητή αυτή καθυστέρηση (που ονομάζεται και jitter) είναι ίσως το μεγαλύτερο πρόβλημα της μετάδοσης της φωνής με χρήση πακέτων αφού επηρεάζει άμεσα την κατανόηση και το περιεχόμενο της τηλε-ομιλίας.

Η ελαγιστοποίηση του jitter σε ένα δίκτυο δεδομένων επιτυγγάνεται με την καταμέτρηση του μέσου χρόνου καθυστέρησης, την συγκράτηση (holdback) των πακέτων στον παραλήπτη για γρόνο ίσο με τη μέση καθυστέρηση και την εν συνεχεία μετατροπή τους σε αναλογική μορφή σε σταθερούς ρυθμούς. Με τον τρόπο αυτό, αυξάνεται η συνολική καθυστέρηση της μετάδοσης και αποφεύγεται ή μειώνεται το φαινόμενο του jitter, συχνά όμως η τελική καθυστέρηση κάνει τη χρήση της τεχνολογίας απαγορευτική.

#### 4.3 Επιστροφή ήχου (Echo)

Πρόκειται για το φαινόμενο που προκαλείται από σφάλμα της σύνθετης αντίστασης κατά τη μετάβαση από την 4-σύρματη έξοδο του switch στο 2-σύρματο local loop (σχήμα 3.3)

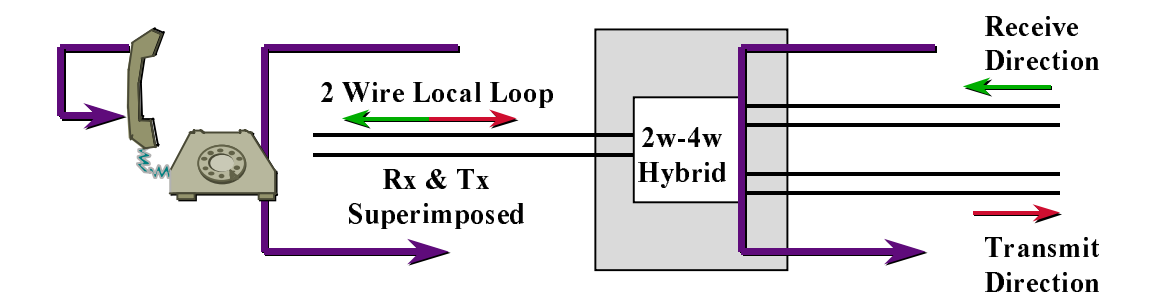

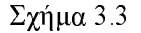

Γίνεται αντιληπτό με το χαρακτηριστικό φαινόμενο του ακούσματος της φωνής του ομιλούντος υπό τη μορφή της επιστροφής, κάτι που εάν συμβεί για παραπάνω από 25 milliseconds προκαλεί διακοπές της συνομιλίας.

Η αντιμετώπιση στα απλά PSTN γίνεται απλά με τη χρήση των echo canceler συσκευών και την προσπάθεια για προσεκτικότερη ένωση των σημείων διεπαφής.

Στα δίκτυα μεταγωγής πακέτων όμως οι echo cancelers υλοποιούνται στο εσωτερικό των κωδικοποιητών (coders).

Η απομάκρυνση του echo επιτυγχάνεται με τεχνικές αποθήκευσης για μικρό χρονικό διάστημα της «αρνητικής εικόνας» της μεταδιδόμενης φωνής στην τοπική συσκευή (router) όταν διαγνωστεί ύπαρξη echo, και την αφαίρεσή της από τη συνολική επιστροφή φωνής (του δεύτερου συνομιλητή + echo του πρώτου).

### 4.4  $Σ$ ηματοδοσία (Signaling)

Υπάργουν δύο βασικά μοντέλα διασύνδεσης των σε ένα δίκτυο που αποτελείται από κοινού από τηλεφωνικά κέντρα (PBXs) και ενεργές συσκευές δικτύου δεδομένων

Μοντέλο Μεταφοράς (Transport model)

Χρησιμοποιείται για point-to-point συνδέσεις (κυρίως πάνω από το Internet) όπου οι δύο συνομιλούσες μεριές επικοινωνούν κάνοντας χρήση μιας γραμμής επικοινωνίας (trunk) πάνω από το στρώμα μεταφοράς του δικτύου δεδομένων για την απλή αποστολή της κίνησης της φωνής από τη μία μεριά στην άλλη.

Μοντέλο Μετάφρασης (Translate model)

Οποιοσδήποτε αριθμός χρηστών, είναι δυνατό να ενωθούν στο δίκτυο χρησιμοποιώντας ένα συγκεκριμένο σχήμα «διευθυνσιοδότησης» (addressing scheme), με τη χρήση πινάκων αντιστοιγίας των τηλεφωνικών αριθμών με τις αντίστοιγες IP διευθύνσεις.

Για τα παραπάνω μοντέλα γίνεται χρήση δύο τεχνικών σηματοδοσίας:

Εξωτερική Σηματοδοσίας (External Signaling)

Είναι η σηματοδοσία μεταξύ των χρηστών του δικτύου φωνής και των συσκευών φωνής που τους εξυπηρετούν που θα πρέπει ακόμα και σε ένα "μικτό" τηλεπικοινωνιακό περιβάλλον να δίνει την αίσθηση ότι γίνει χρήση του απλού τηλεφωνικού. Το δίκτυο λοιπόν πακέτων θα πρέπει να υποστηρίζει τα ακόλουθα είδη σηματοδοσίας:

- Dual Tone Multifrequency (DTMF) εκεί όπου θα χρησιμοποιηθεί handset τηλεφώνου
- Analog tie-line signaling (E&M)  $\gamma$ ια 4-σύρματα αναλογικά trunks
- In-band Channel Associated Signaling (CAS) για Ε1/Τ1 ψηφιακά trunks
- Out-of-band Common Channel Signaling (CCS) όπου η σηματοδοσία για μία  $\bullet$ trunk γωρίζεται σε δύο κανάλια σηματοδοσίας και μόνο, ανεξάρτητα από τα κανάλια δεδομένων. Το είδος αυτό χρησιμοποιείται ευρέως στα PBXs με τη μορφή των πρωτοκόλλων QSIG και DPNSS. Το ISDN D channel είναι άλλη μία περίπτωση της παραπάνω τεχνικής.

### Εσωτερική Σηματοδοσία (Internal Signaling)

Είναι η σηματοδοσία που πρέπει να εφαρμοσθεί μεταξύ των συσκευών φωνής και του transport layer του δικτύου δεδομένων. Αποτελείται από δύο βασικά τμήματα τον έλεγχο σύνδεσης (connection control) που αφορά στη σηματοδοσία για την ανακάλυψη του μονοπατιού αποστολής των πακέτων φωνής και την προώθηση κλήσης (call progress) που σηματοδοτεί για τα χαρακτηριστικά κατάστασης της συνδιάλεξης (κουδουνισμός, διάλεξη σε εξέλιξη κ.τ.λ)

Η σηματοδοσία αυτή εφαρμόζεται για την εγκατάσταση και συντήρηση της τηλεφωνικής κίνησης στα connection-oriented δίκτυα.

Εκεί που η λογική του μοντέλου μετάφρασης ακολουθείται, σε connectionless δηλαδή δίκτυα δεδομένων, η εσωτερική σηματοδοσία κάνει απλά δρομολόγηση (routing) των datagrams φωνής από προορισμό σε προορισμό.

Για την περίπτωση της εσωτερικλής σηματοδοσίας πάνω από από το IP χρησιμοποιείται το  $H$  323 πρότυπο.

Η επιλογή του μοντέλου που θα χρησιμοποιηθεί εξαρτάται από το είδος και τη φύση της εφαρμογής.

Εκεί που η σύνδεση με χρήση πακέτων φωνής υλοποιείται μεταξύ δύο περιοχών με τη μορφή σαν μίας απευθείας γραμμής διασύνδεσης προτιμάται το μοντέλο μεταφοράς (transport model).

Εκεί όπου πολλαπλές περιοχές πρόκειται να διασυνδεθούν μεταξύ τους, το μοντέλο μετάφρασης (translate model) παρέχει μεγαλύτερη οικονομία και ελαστικότητα.

#### $5<sup>5</sup>$ Το Η.323 Πρωτόκολλο

#### $5.1$ **H.323** - Τι είναι

Υλοποιήθηκε από την ΠΤU-T αργικά για να περιγράψει τον τρόπο που συστήματα πολυμέσων (multimedia systems) ήταν δυνατό να διασυνδεθούν και να επικοινωνήσουν προς ανταλλαγή multimedia κίνησης αποτελούμενης από φωνή πραγματικού χρόνου (real time voice) video και data, μέσω των τοπικών δικτύων υπολογιστών (Local Area Networks LANs), χρησιμοποιώντας τερματικές συσκευές χρήστη, όπως προσωπικούς υπολογιστές (PCs) και βιντεο-τηλέφωνα (videophones). Αποτελεί την επέκταση του Η.320 προτύπου, το οποίο αφορούσε στο videoconference πάνω από το ISDN, με την προσθήκη της υποστήριξης των PSTN.

Η εισαγωγή του Η.323 ήρθε σαν αποτέλεσμα της ανάγκης για τη δημιουργία ενός πρωτοκόλλου που θα μπορούσε να υποστηρίξει ικανοποιητικά εφαρμογές πολυμέσων και υπηρεσίας φωνής, με δυνατότητα για εξουδετέρωση της ανεπιθύμητης καθυστέρησης που αποτελεί γαρακτηριστικό φαινόμενο στα κλασσικά δίκτυα LAN γωρίς ωστόσο υπογρέωση μεταβολής της υπάργουσας υποδομής σε συσκευές και ενεργά στοιγεία δικτύου.

Στοιχείο σημαντικό αποτέλεσε επίσης η ολοένα αυξανόμενη ικανότητα bandwidth των σύγγρονων δικτύων με τη μετάβαση πλέον σε ταγύτητες 10 Mbps switched ανά γρήστη, ή ακόμα και 100 Mbps με την εισαγωγή και ευρεία γρήση της Fast Ethernet τεγγολογίας. Οι ίδιες επίσης οι πλατφόρμες που χρησιμοποιεί ο χρήστης για τις εφαρμογές του έχουν αποκτήσει αξιοσημείωτη ταχύτητα και τόσο αποθήκευσης, όσο και προβολής και επεξεργασίας στοιχείων.

Το πρωτόκολλο έλαβε υπόψη του τα παραπάνω για να διαμορφώσει μία συμπεριφορά που περιλαμβάνει τα ακόλουθα:

- Καθορισμό τεγγικών συμπίεσης δεδομένων ακόμα κι αν ο αποστολέας και ο παραλήπτης ανήκουν σε διαφορετικούς κατασκευαστές
- Ανεξαρτησία από την ήδη εγκατεστημένη δικτυακή υποδομή αφού δρα στην κορυφή των πρωτοκόλλων που γρησιμοποιούνται από την υπάργουσα αργιτεκτονική
- Ανεξαρτησία από το είδος των συσκευών χρήστη (PC, Workstations κτλ)
- Δυνατότητα υποστήριξης Multicasting για ταυτόχρονη αποστολή πακέτων στους χρήστες ενός κοινού group
- Διαχείριση bandwidth για έλεγχο των παράλληλων ενεργών Η.323 συνδέσεων

Η είσοδος του Η.323 αποτέλεσε λοιπόν μία ολοκληρωμένη πρόταση για την δημιουργία ενός δικτυακού περιβάλλοντος που ενσωματώνει πολλαπλές παλαιές και νέες τεχνολογίες από διαφορετικούς κατασκευαστές σε ένα ενιαίο πλαίσιο διαχείρισης πληροφορίας voice και video.

### $5.2$  $H.323 - Aπ$ ό τι αποτελείται

Το πρωτόκολλο αποτελείται από τέσσερα διαφορετικά κομμάτια.

### 5.2.1 Terminal

Πρόκειται για τα τελικά σημεία χρήστων, που υποστηρίζουν αμφίδρομη επικοινωνία υποχρεωτικά επικοινωνιών φωνής και προαιρετικά video και data. Το Η.323 καθορίζει τον τρόπο με τον οποίο διαφορετικοί τερματικοί σταθμοί είναι δυνατό να επικοινωνήσουν. Τα τερματικά θα πρέπει συμπληρωματικά να υποστηρίζουν το Η.245 που κατευθύνει τη χρήση των καναλιών επικοινωνίας μεταξύ τερματικών σταθμών, το Q.931 για call και setup signaling, to Registration/Admission/Status (RAS)  $\gamma\alpha$  επικοινωνία με το Gatekeeper καθώς επίσης και το Real Time Protocol (RTP) / Real-Time Control Protocol (RTCP) για την εν σειρά αποστολή και λήψη των voice πακέτων. Ειδικά για την περίπτωση της επικοινωνίας με φωνή το πρότυπο G.711 για συμπίεση και απόδοση πακέτων με ρυθμούς 54 ή 64 kbps σε ένα τοπικό δίκτυο δεδομένων.

### 5.2.2 Gateway

Είναι το μοναδικό προαιρετικό στοιχοίο του Η.323 και παρέχει τόσο το φυσικό αλλά και το λογικό interface μεταξύ των τηλεφωνικών συσκευών και του επικοινωνιακού δικτύου.

Χρησιμοποιείται συνήθως για τους παρακάτω λόγους:

- την επικοινωνία μεταξύ αναλογικών PSTN τερματικών  $\bullet$
- την επικοινωνία με απομακρυσμένους Η.320 σταθμούς ISDN δικτύων

την επικοινωνία με απομακρυσμένους Η.323 σταθμούς PSTN δικτύων  $\bullet$ 

Όπως προαναφέρθηκε η ύπαρξη του Gateway δεν είναι υπογρεωτική στην περίπτωση που οι τερματικοί σταθμοί θέλουν να επικοινωνούν μεταξύ τους εντός του τοπικού και μόνο δικτύου και δεν ενδιαφέρονται για πρόσβαση εκτός αυτού.

### 5.2.3 Multipoint Conference Unit (MCU)

Καθορίζει και ελέγχει την ταυτόχρονη διασύνδεση (συνεδρία) περισσοτέρων των δύο τερματικών σταθμών. Αποτελείται από δύο διακριτά τμήματα, τον Multipoint Controller (MC) ή ύπαρξη του οποίου είναι αναγκαστική και κανένα ή περισσότερους του ενός Multipoint Processors (MP).

Ο ΜΕ ελέγχει την Η.245 συνεννόηση μεταξύ των τερματικών προκειμένου να καθοριστούν οι κοινές τους δυνατότητες για επικοινωνία, ενώ συμπληρωματικά ανακαλύπτει τους αποστολείς multicast πακέτων. Ο MP από την άλλη πλευρά είναι αυτός που ασχολείται με το πραγματικό streaming της φωνής ή του βίντεο, υλοποιώντας τεχνικές για mixing και switching.

### 5.2.4 Gatekeeper

Πρόκειται για ένα από τα πλέον σημαντικά τμήματα του Η.323 πρωτοκόλλου, που υλοποιεί δύο βασικές functions:

- την αντιστοίχηση των IP alias διευθύνσεων των τερματικών σταθμών σε πραγματικές IP διευθύνσεις, έτσι όπως το RAS καθορίζει.
- τη διαχείριση της διάθεσης του bandwidth

Το σύνολο των τερματικών συσκευών, των gateways και των MCUs, διαχειριζόμενα από μία gatekeeper, αποτελούν μία Η.323 ζώνη (Η.323 zone) όπως φαίνεται στο παρακάτω σγήμα.  $4.2.$ 

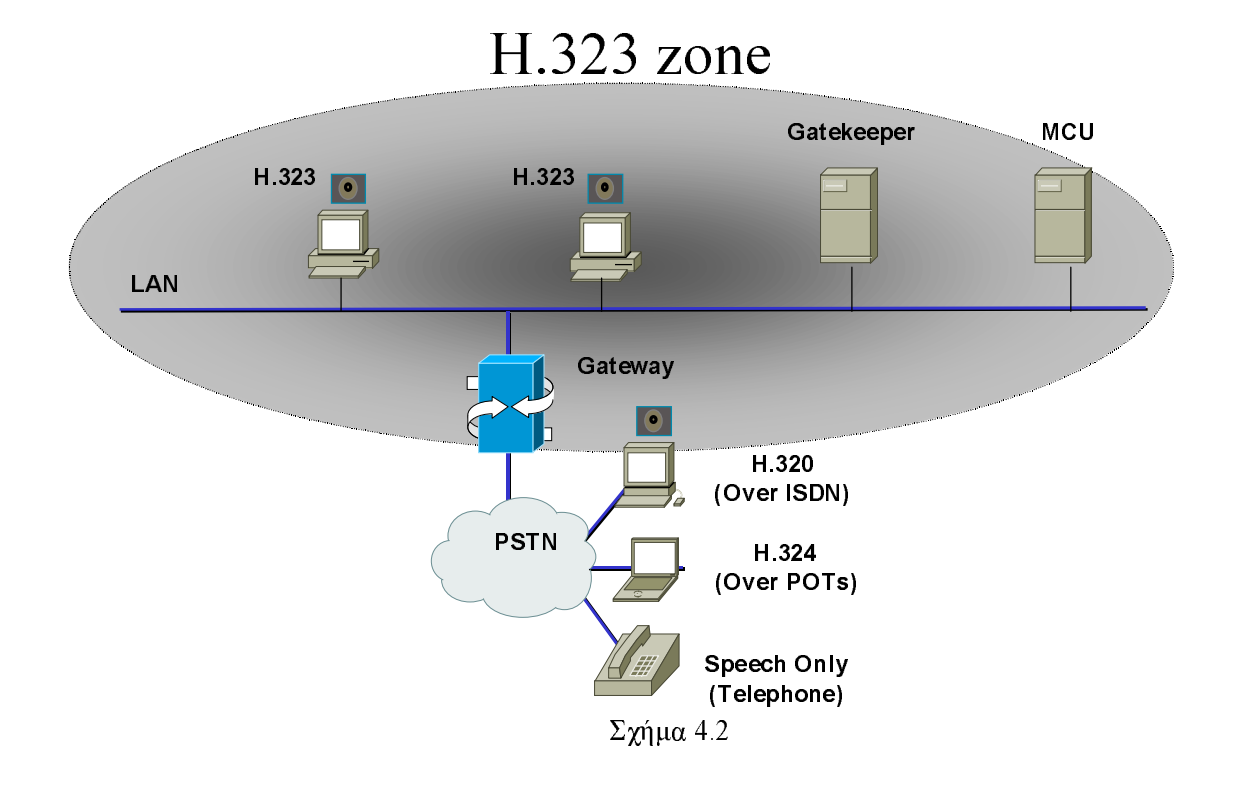

### 5.3 Η.323 - Πολλαπλές διασκέψεις/συνεδρίες

Ένα από τα πολύ ισχυρά χαρακτηριστικά του Η.323, είναι η δυνατότητα που προσφέρει για την ύπαρξη πολλών ταυτόχρονων διασυνδέσεων. Δύναται να υλοποιήσει τρία διαφορετικής αρχιτεκτονικής μοντέλα.

### $5.3.1$ Συγκεντρωτικό Μοντέλο (Centralized model)

Απαιτεί την ύπαρξη μίας MCU στη οποία όλοι οι τερματικοί σταθμοί που επιθυμούν να συνδεθούν μεταξύ τους, εγκαθιστούν μία point-to-point επικοινωνία. Η MC ελέγχει τις διασυνδέσεις χρησιμοποιώντας το Η.245 ενώ παράλληλα καθορίζει τις αρμοδιότητες κάθε τερματικού, ενώ ο MP φροντίζει για την ορθή διαχείριση του stream των πακέτων που ανταλλάσσονται παρέχοντας τις αναγκαίες υπηρεσίες mixing και switching, μπορεί να αναγνωρίσει την ύπαρξη διαφορετικών coders και να προσφέρει υπηρεσίες μετάβασης από αλλά και να προωθήσει multicast πληροφορία στους τελικούς τον ένα στον άλλο πολλαπλούς της προορισμούς.

### 5.3.2 Aποκεντρωτικό Movτέλο (De-centralized Model)

Λειτουργεί κάνοντας χρήση της τεχνολογίας multicast όπου τα συμμετέχοντα σε διάφορες διασκέψεις τερματικά επικοινωνούν μεταξύ του με αποστολή multicast πακέτων χωρίς να υποχρεώνονται στην προηγούμενη αποστολή αυτών στη MCU. Ο ρόλος πλέον της MCU περιορίζεται στην point-to-point πληροφορία ελέγχου (με τη μορφή των Η.245 καναλιών) που αποστέλλεται στον MC για την ενημέρωση σχετικά με τον αριθμό των ενεργών packet streams μεταξύ των τερματικών.

### 5.3.3 Υβριδικό Μοντέλο (Hybrid Model)

Χρησιμοποιεί συνδυασμό χαρακτηριστικών τόσο του συγκεντρωτικού όσο και του αποκεντρωτικού μοντέλου παρέγοντας της δυνατότητα μικτής λύσης, με ορισμένα από τα τερματικά να δρούν σαν μέλη ενός συγκεντρωτικού μοντέλου (με αποστολή πληροφορίας control + data) στην MCU, και άλλα να χρησιμοποιούν multicast και μόνο τεχνικές για την επικοινωνία τους χρησιμοποιώντας την MCU για control και μόνο πληροφορίες.

#### $5.4$  $H.323 - \Pi \omega$ ς γίνεται η επικοινωνία

Το πρότυπο ορίζει, ότι τα απαραίτητα στοιχεία για την ύπαρξη επικοινωνίας με χρήση του Η.323 είναι η δυνατότητα παραγωγής και ελέγχου φωνής, το Q.931 call setup, η ύπαρξη RAS και η Η.245 σηματοδοσία.

### Έλεγγος (Control)

Είναι ίσως το πλέον ουσιαστικό από τα χαρακτηριστικά γνωρίσματα κάθε πρωτοκόλλου, γιατί περιλαμβάνει μία σειρά από διαδικασίες σηματοδοσίας που αφορούν εγκαθίδρυση και τερματισμό της επικοινωνίας και διερεύνηση των δυνατοτήτων που κάθε ένα των συμμετεγόντων μελών διαθέτει. Το ουσιαστικό όμως είναι ότι όλες οι υπηρεσίες ελέγγου αποτελούν ένα ανεξάρτητο στρώμα (control layer) υπό την καθοδήγηση του οποίου πραγματοποιούνται μία σειρά από αποφασιστικής σημασίας διεργασίες όπως είναι αυτές των framing, serial numbering, error correction και error recovery.

Οι παραπάνω υπηρεσίες ελέγχου, εξυπηρετούνται όπως προαναφέρθηκε από τρεις διακριτές διαδικασίες ελέγχου:

### H.245 Control Channel

VoIP®Μπόβαλης Κων/νος (AM M196)

Είναι το κανάλι επικοινωνίας που συντονίζει όλες τις λειτουργίες ελέγχου μεταξύ των Η.323 τερματικών με δυνατότητα εγκατάστασης και τερματισμού ενός λογικού καναλιού επικοινωνίας, μεταφορά των μηνυμάτων ελέγχου ροής πακέτων και πάνω από όλα ικανότητα για υποστήριξη της βασικής λειτουργίας «ανταλλαγής ικανοτήτων» των τερματικών αυτό που συχνά αναφέρεται σαν "capabilities exchange".

### Q.931

Χρησιμοποιείται αποκλειστικά στην πρώιμη φάση εγκαθίδρυσης της επικοινωνίας μεταξύ των τερματικών σταθμών.

### **RAS**

Εκτελεί διαδικασίες που αφορούν σε εγγραφή (registration), αποδοχή (admission), περιγραφή κατάστασης (status determination) και καθορισμού μεταβολής ρυθμού αποστολής/λήψης πακέτων μεταξύ των τερματικών και του gatekeeper.

#### $5.5$ H.323 – Πάνω από το Internet Protocol (IP)

Η λειτουργία του Η.323 για τη μεταφορά της φωνής πάνω από ένα κλασικό IP δίκτυο θα πρέπει να πληροί δύο απαραίτητες προϋποθέσεις, την αξιόπιστη (reliable) μεταφορά της σηματοδοσίας που μεταφράζεται σε διανομή των πακέτων ελέγχου στη σωστή τους σειρά, και την «ογι απόλυτα αξιόπιστη» (unreliable) που αφορά στη διανομή των υπολοίπων πακέτων που περιέγουν την πληροφορία φωνής.

Η αξιόπιστη μετάδοση της σηματοδοσίας όταν μεταφερθεί στο χώρο του IP πρωτοκόλλου αντιστοιχεί στο Transmission Control Protocol (TCP) και εγγυάται αξιόπιστη, ακολουθιακή, γωρίς λάθη μετάδοση των πακέτων που αναλογεί όμως και σε γρονικές καθυστερήσεις και κατανάλωση bandwidth.

Το Η.323 χρησιμοποιεί το TCP και το Η.245 end-to-end connection πρωτόκολλο

Από την άλλη πλευρά και με τη χρήση του User Datagram Protocol (UDP) που μπορεί και να μεταφραστεί σαν «η καλύτερη δυνατή προσπάθεια για μετάδοση/λήψη πακέτων» έχουμε μεν ταχεία μεταγωγή των πακέτων, συχνά όμως συμβαίνουν λάθη μετάδοσης που δεν ανακαλύπτονται και πακέτα που δε φτάνουν στον προορισμό με τη σειρά αποστολής τους. Εάν λοιπόν οι «ευαίσθητες» πληροφορίες ελέγγου μεταδίδονται πάνω από το TCP, οι υπόλοιπες χρησιμοποιούν το UDP και πιο συγκεκριμένα το IP multicast και το RTP που δρα στην κορυφή του IP multicast για τη διαχείριση των voice streams (σχήμα 4.5 α).

| <b>AV App</b>         |             | <b>Terminal Control and Management</b> |                                  |                           |       | Data App |                  |
|-----------------------|-------------|----------------------------------------|----------------------------------|---------------------------|-------|----------|------------------|
| G.7XX                 | <b>H26X</b> |                                        | <b>Terminal to</b><br>Gatekeeper | H.225.0<br>Call           | H.245 |          | T 125            |
|                       |             |                                        | <b>Signaling</b>                 | <b>Signaling</b>          |       |          | T <sub>124</sub> |
| <b>RTP</b>            |             | <b>RTCP</b>                            | (RAS)                            |                           |       |          |                  |
|                       |             |                                        |                                  | <b>Reliable Transport</b> |       |          |                  |
|                       |             | Unreliable Transport (UDP)             |                                  | (TCP)                     |       | T 123    |                  |
| Network Layer (IP)    |             |                                        |                                  |                           |       |          |                  |
| <b>Link Layer</b>     |             |                                        |                                  |                           |       |          |                  |
| <b>Physical Layer</b> |             |                                        |                                  |                           |       |          |                  |

 $\Sigma$ χήμα 4.5 α

Ο τρόπος με τον οποίο δύο χρήστες τηλεφώνου είναι δυνατό να επικοινωνήσουν μεταξύ τους διαμέσου ενός δρομολογητή (router) έγει ως εξής (σχήμα 4.5.β):

- Ο χρήστης σηκώνει το ακουστικό σηματοδοτώντας ένα off-hook σήμα προς τη συσκευή του τοπικού τηλεφωνικού βρόγγου (local loop), όποια κι αν είναι αυτή (PBX ή router)
- To session που ανοίγεται, αποδίδει dial tone και περιμένει από το χρήστη να επιλέξει τον επιθυμητό αριθμό
- Ο χρήστης επιλέγει τον αριθμό τον οποίο λαμβάνει η τηλεφωνική ενεργή συσκευή του local loop
- Ο αριθμός αντιστοιχίζεται σε ένα IP σταθμό, ο οποίος απευθύνει την κλήση κατευθείαν ή διαμέσου του PBX στο σταθμό αποστολής
- Το Η.323 χρησιμοποιείται πλέον για να εγκαταστήσει ένα κανάλι αποστολής και ένα λήψης πάνω από το IP
- Ενεργοποιούνται οι coders και στις δύο πλευρές, και αργίζει η μεταφορά των πακέτων με χρήση της RTP/TCP/UDP στοίβας
- Η συνομιλία τελειώνει και οι δύο πλευρές περιμένουν για νέα επαφή  $\bullet$

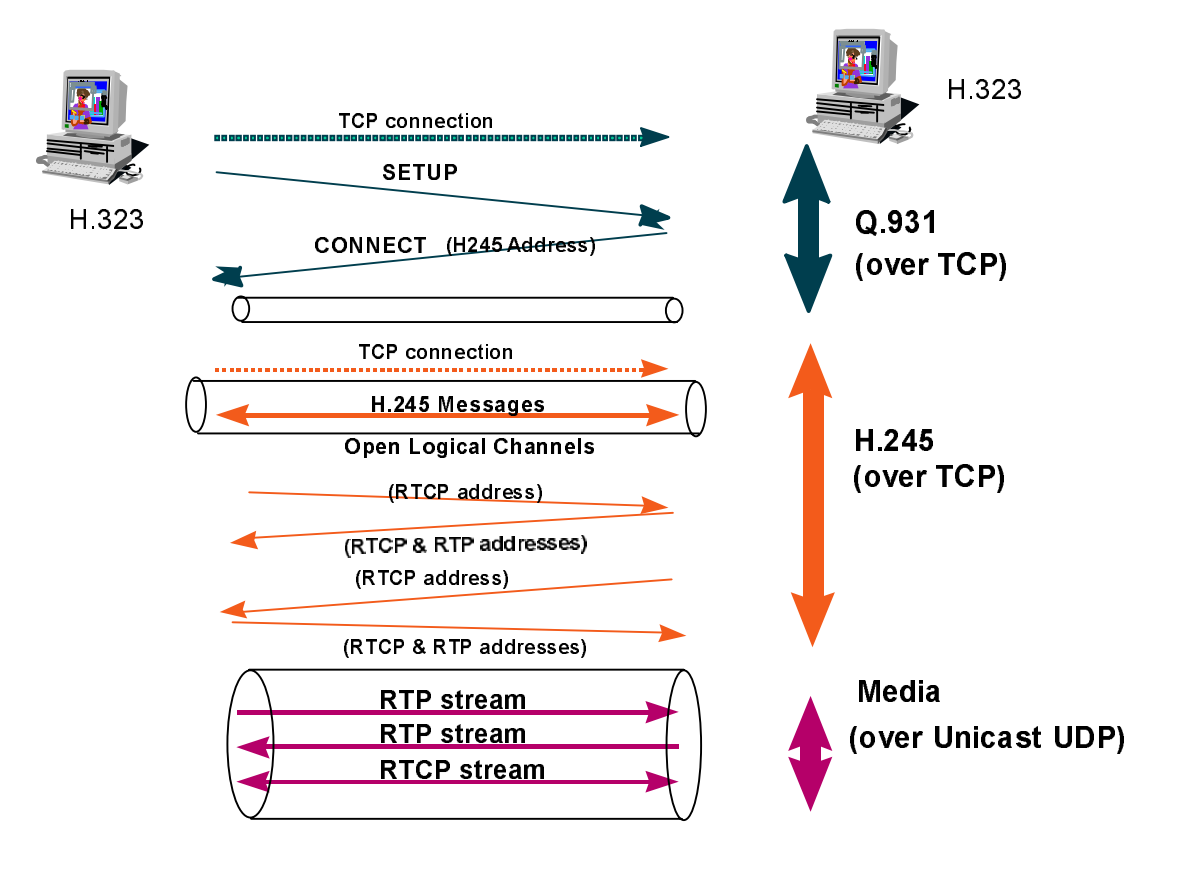

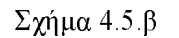

#### 6 Ποιότητα Υπηρεσιών (QoS)

Έαν από τα πλέον σημαντικά θέματα που θα πρέπει να αναλυθούν είναι ακοιβώς αυτό της παροχής του απαραίτητου bandwidth για την ικονοποίηση των επικοινωνιακών αναγκών. Υπάρχουν τέσσερα (4) βασικά πρωτόκολλα που καθορίζουν τον τρόπο με τον οποίο υποστηρίζονται υπηρεσίες πραγματικού χρόνου πάνω από το IP (σχήμα 5).

- Real-Time Transport Protocol (RTP)  $\bullet$
- Real-Time Control protocol (RTCP)  $\bullet$
- Resource ReserVation Protocol (RSVP)  $\bullet$
- Real-Time Streaming Protocol (RTSP)

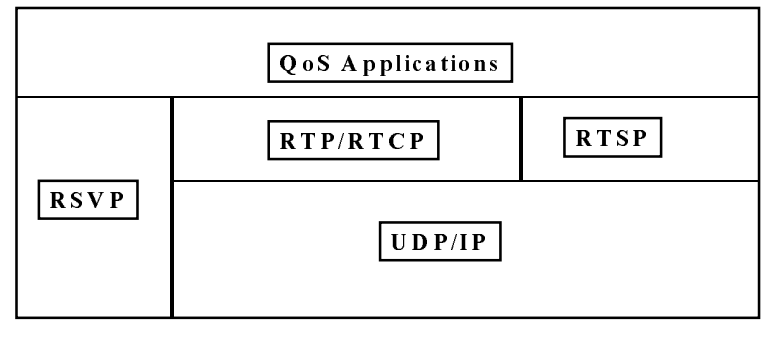

 $\Sigma$ χήμα 5

### $6.1$ **Real-Time Transport Protocol (RTP)**

Ο βασικός ρόλος του RTP είναι να δρα σαν ένα βελτιωμένο interface μεταξύ των εφαρμογών πραγματικού χρόνου (real time applications) και των πρωτοκόλλων του στρώματος μεταφοράς (transport layer) του υπάρχοντος δικτύου, όχι υποχρεωτικά του TCP (σχήμα 5.1). Και αυτό γιατί το RTP δημιουργήθηκε για να παρέχει απλές υπηρεσίες ανεξάρτητες του στρώματος μεταφοράς, με τη μόνη προϋπόθεση την «σχετικά έγκυρη» μεταφορά των πακέτων, με κάποια αναμενόμενη καθυστέρηση και μερικώς χωρίς τη σωστή τους σειρά. Στην πραγματικότητα το RTP είναι και το ίδιο ένα πρωτόκολλο μεταφοράς που κάνει χρήση του UDP, και σε καμία περίπτωση δε διασφαλίζει το επιθυμητό OoS, απλά υποβοηθά τον έλεγχο της μεταγωγής των πακέτων φωνής από τον αποστολέα στον παραλήπτη

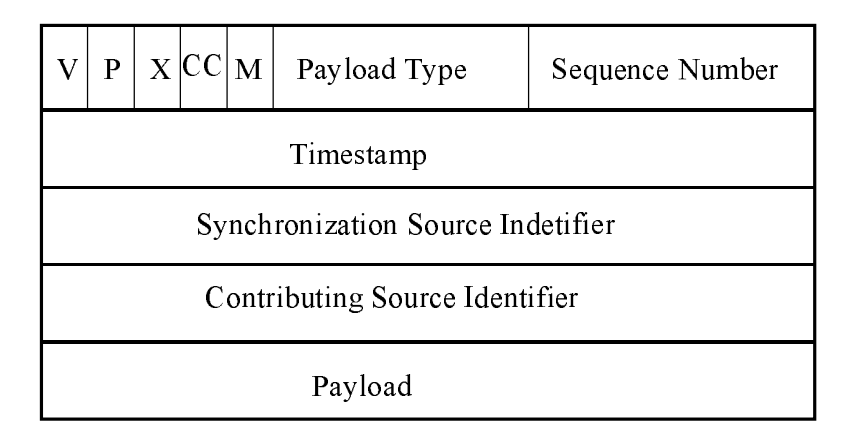

 $\Sigma$ χήμα 5.1

 $Omega$ που:

- V Version, έκδοση του RTP
- $P -$ Padding-bit
- $X \alpha$  αριθμός των CSRCs που ακολουθούν τον header  $\bullet$
- Payload καθορίζει τον τύπο των δεδομένων που μεταφέρονται στο RTP πακέτο  $\bullet$
- Sequence Number που μετρά των αριθμό των πακέτων στο stream  $\bullet$
- Timestamp που καθορίζει τη χρονική στιγμή της δειγματοληψίας  $\bullet$
- SSRC που χρησιμοποιείται για συγχρονισμό των πακέτων, έτσι ώστε σε ένα RTP  $\bullet$ session δύο διαφορετικά πακέτα έχουν υποχρεωτικά διαφορετική SSTC τιμή
- CSRC μία λίστα από objects που καθορίζουν τις τερματικές πηγές που συμμετέχουν  $\bullet$ στο RTP session

### $6.2$ **Real-Time Control protocol (RTCP)**

Όπως προαναφέρθηκε, το RTP είναι ένα απλό πρωτόκολλο που επιδέγεται σα συμπλήρωμά του το RTCP, που ελέγγει και κατευθύνει τα RTP sessions μεταξύ των τερματικών, παρέχοντας πληροφορίες για την κατάσταση των ενεργών διασκέψεων.

Δύο είναι οι τύποι πακέτων που ανταλλάσσονται, Sender reports (SR) και Receiver Reports (RR) και περιέχουν πληροφορίες για την κατάσταση κάθε μίας από τις RTP sessions.

Αυτό λοιπόν που κυρίως τα πακέτα του RTCP μεταφέρουν, είναι πεδία που δίνουν τη δυνατότητα ανάλυσης του ποσοστού των πακέτων δεδομένων που επιτυχώς έφτασαν στον προορισμό τους, δίνοντας αρκετά σαφή εικόνα της ικανότητας του δικτύου να υποστηρίζει αποτελεσματικά υπηρεσίες ποιότητας.

### $6.3$ **Real-Time Streaming Protocol**

Είναι το βασικό πρωτόκολλο που χρησιμοποιείται κυρίως στο Internet, δρα στο application layer του OSI και αποτελεί συμπλήρωμα των RTP (που διανέμει τα πακέτα της πληροφορίας) και του RTCP (που αναφέρει την ποιότητα των υπηρεσιών που προσφέρεται).

To RTSP φροντίζει για δύο ακόμα βασικά ζητήματα που θα πρέπει να εκπληρώνονται σε ένα περιβάλλον εφαρμογών πολυμέσων, αυτά της ενημέρωσης του δικτύου για το απαιτούμενο bandwidth και της διαδικασίας αιτήματος υπηρεσιών πολυμέσων από ένα server.

Πρόκειται λοιπόν για ένα πρωτόκολλο που ενεργεί πάνω από το TCP στρώμα, και ελέγχει την επικοινωνία μεταξύ ενός εξυπηρετητή πολυμέων και των χρηστών που του απευθύνουν αιτήσεις για διασύνδεση και χρήση των εφαρμογών που αυτός προσφέρει (π.χ. αίτημα για start, stop, pause προς έναν playback server). Θα πρέπει να τονισθεί ότι το RTSP είναι αποκλειστικά και μόνο signaling protocol αφού πέραν του ελέγγου των data streams των διαφόρων ενεργών συνεδριών (active multimedia sessions), δεν ασχολείται με αποστολή πακέτων πληροφορίας (αυτό είναι αρμοδιότητα του RTP, σχήμα 5.3).

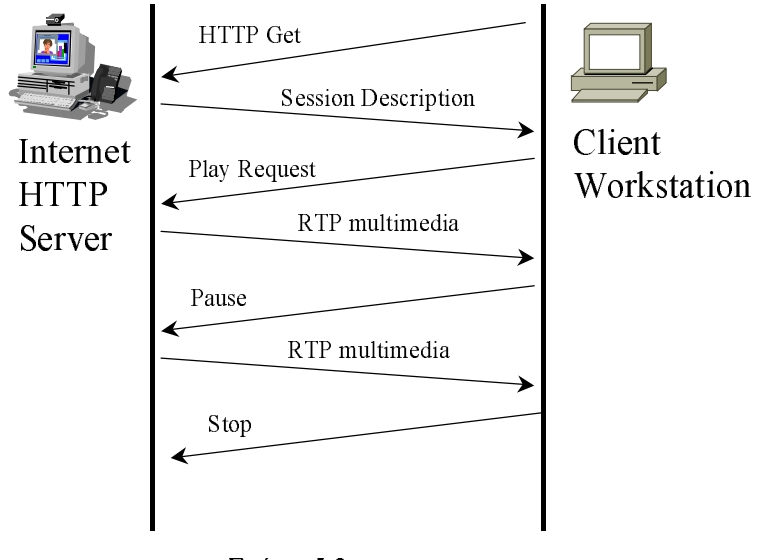

 $\Sigma$ γήμα 5.3

Το πρωτόκολλο όμως που παρέχει τη δυνατότητα για πραγματικό QoS με τη μορφή της σηματοδοσίας αιτήσεων από τους χρήστες για δέσμευση του αναγκαίου bandwidth του δικτύου είναι το RSVP, το οποίο και περιγράφεται στη συνέχεια.

#### $\overline{7}$ **Resource Reservation Protocol (RSVP)**

Από τη στιγμή που πάνω από το IP δίκτυο δημιουργηθεί το μονοπάτι αποστολές των πακέτων, το RSVP αναλαμβάνει να διανείμει QoS αιτήσεις στα switches και τους routers που το υποστηρίζουν και βρίσκονται κατά μήκος της διαδρομής κίνησης της πληροφορίας, αν και θα πρέπει να σημειωθεί ότι το RSVP είναι πρωτόκολλο σηματοδοσίας και όγι δρομολόγησης που υποστηρίζει unicast αλλά και multicast προς μία (uni-direction) κατεύθυνση μόνο.

Για την ομαλή χρήση του RSVP απαιτείται η δυνατότητα για ομαλή απόκρισή του σε συνθήκες μεταβολής των αλλαγών δρομολόγησης του δικτύου, κάτι που πραγματοποιείται με συνεγή ενημέρωση για την κατάσταση ροής των πακέτων και αίτηση για μεταβολή των «κρατήσεων» και προσαρμογή αυτών στην αλλαγές της δικτυακής τοπολογίας.

Όπως αναφέρθηκε προηγουμένως το RSVP δεν είναι πρωτόκολλο δρομολόγησης, κατά συνέπεια απαιτεί την πρότερη ύπαρξη ενός εκ των layer 3 protocols (BGP, IGRP, IS-IS) προκειμένου λειτουργήσει.

Η «κράτηση» στο δρομολογητή υλοποιείται με αναφορά του RSVP σε δύο decision modules, το admission control που καθορίζει τη δυνατότητα ύπαρξης και διαθεσιμότητας των απαιτούμενων resources και του policy control που ελέγχει το κατά πόσο ο χρήστης είναι εξουσιοδοτημένος για να του αποδοθούν υπηρεσίες OoS. Εάν τα παραπάνω επιτευχθούν, αποδίδονται στα πακέτα του χρήστη οι ανάλογες ιδιότητες και προτεραιότητες επεξεργασίας και αποστολής.

Τα ζητήματα πάντως που θέτονται προς διερεύνηση έχουν να κάνουν με το γεγονός της προσωρινής απώλειας του ζητούμενου QoS κατά τη διαδικασία της επαναδρομολόγησης αλλά και του τρόπου παρογής αυτού σε περιπτώσεις πολλαπλών παραληπτών ενός κοινού multicast group.

### $7.1$ RSVP και τεχνικές διασφάλισης QoS

To RSVP κάνει χρήση queuing τεχνικών (Weighted Fair Queuing WFQ, Weighted Random Early Detection WRED) για τη διασφάλιση του επιθυμητού QoS.

### 7.1.1 Weighted Fair Queuing (WFQ)

Πρόκειται για έναν queuing αλγόριθμο που παρέχει δύο παράλληλες λειτουργίες:

- προωθεί τα πακέτα που ανήκουν σε "interactive" υπηρεσίες στην αρχή της FIFO ουράς εξόδου, προκειμένου να μειώσει την καθυστέρηση αποστολής πακέτων
- φροντίζει για τη δίκαιη κατανομή του υπόλοιπου διαθέσιμου bandwidth μεταξύ των  $\bullet$ υπολοίπων υπηρεσιών

Σημαντικό χαρακτηριστικό της αποτελεί η επανακατανομή του bandwidth σε υπηρεσίες «χαμηλής προτεραιότητας» (low priority), όταν οι αντίστοιχες "υψηλής προτεραιότητας» καταστούν ανενεργές (βασικό πλεονέκτημα έναντι της απλής TDM όπου σε περίπτωση μη γρήσης του bandwidth από κάποια υπηρεσία το κομμάτι που της αναλογεί, παραμένει αχρησιμοποίητο).

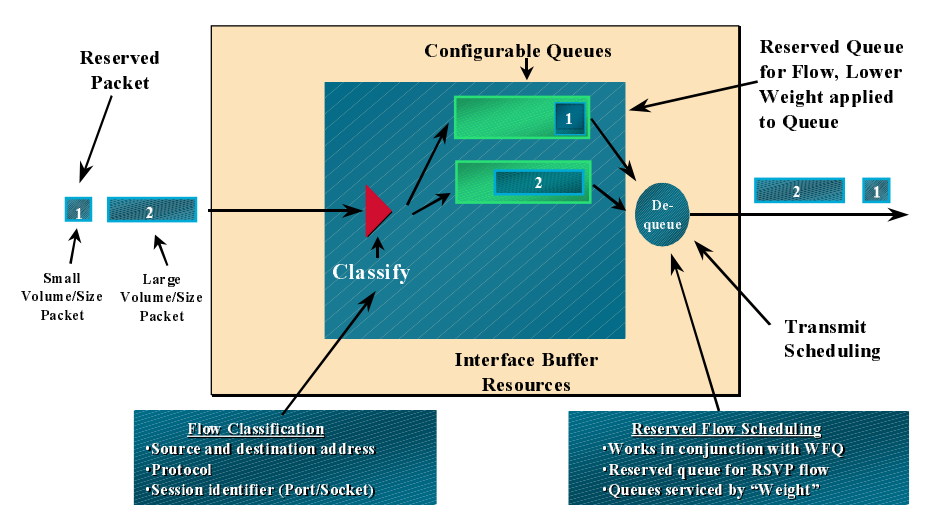

RSVP Kat Weighted Fair Oueuing

Ο αλγόριθμος λειτουργίας του WFQ είναι ο ακόλουθος (σχήμα 6.1.1):

Τα πακέτα λαμβάνονται, έχοντας έναν αριθμό προτεραιότητας από 0 έως 7. Μεγάλος αριθμός προτεραιότητας συνεπάγεται μεγαλύτερο bandwidth για τη συγκεκριμένη ροή (flow) πακέτων.

 $\Sigma$ χήμα 6.1.1

Ας υποθέσουμε για παράδειγμα ότι έγουμε 1 flow για κάθε στάθμη προτεραιότητας του συγκεκριμένου interface, τότε κάθε flow θα πάρει αριθμ.προτεραιότητας+1 ποσοστό του συνολικού διαθέσιμου bandwidth με τον παρακάτω τρόπο:

 $1+2+3+4+5+6+7+8=36$ 

και το flow με αριθμ.προτεραιότητας 7 θα πάρει 8/36 του bandwidth, το flow με αριθμ.προτεραιότητας 6 θα πάρει 7/36 του bandwidth και ούτω καθεξής μέγρι το χαμηλότερης προτεραιότας flow που θα καταλάβει το 1/36.

Στην περίπτωση που έχουμε 20 flows προτεραιότητας 2, και 1 μόνο flow για τις υπόλοιπες προτεραιότητες, η κατανομή διαφοροποιείται ανάλογα ως εξής:

 $1+2+3*20+4+5+6+7+8=93$ 

και τότε θα είχα 3/93 του συνολικού bandwidth για κάθε ένα από τα 20 flows με προτεραιότητα 2, 8/93 για τα προτεραιότητας 7 κοκ.

### 7.1.2 Weighted Random Early Detection (WRED)

Είναι αλγόριθμός που επιτρέπει την αποφυγή «συμφόρεσης» (congestion) του δικτύου.

Όταν διαγνωστεί αύξηση της συμφόρεσης του δικτύου σε κάποιο σημείο αυτού, γίνεται ενεργοποίηση του WRED αλγορίθμου, για τη στοχαστική επιλογή των πακέτων που θα απορριφθούν. Η απόρριψη πακέτων γίνεται αντιληπτή από την πηγή αποστολής του και συνεπάγεται σε μείωση του ρυθμού εκπομπής πακέτων σε υψηλούς ρυθμούς.

Σε συνδυασμό με την απόδοση αριθμών IP προτεραιοτήτων είναι δυνατή η απόρριψη πακέτων που ανοίκουν σε χαμηλού επιπέδου προτεραιότητα και η αποφυγή πιθανής συμφόρεσης που θα μπορούσε να οδηγήσει σε bottleneck (σχήμα 6.1.2).

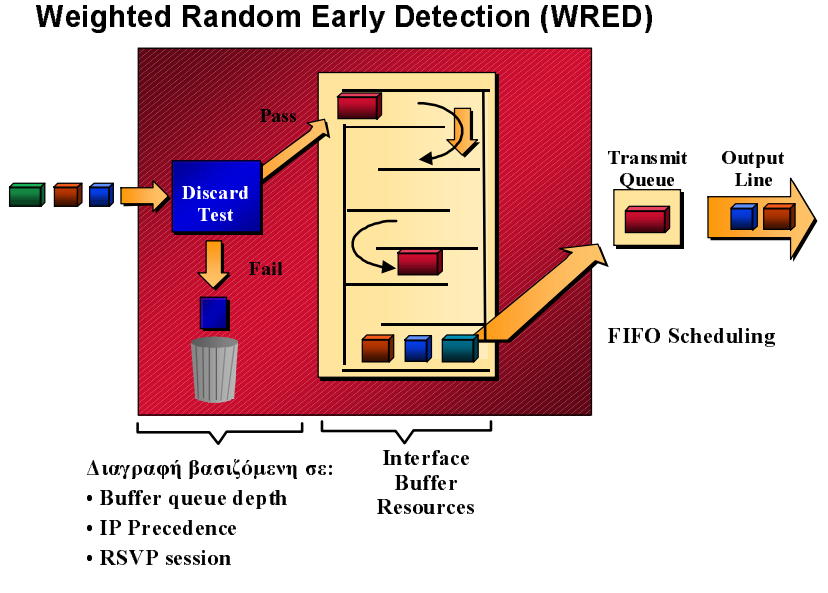

 $\Sigma$ χήμα 6.1.2

### $7.2$ RSVP – Μορφές δυναμικών κρατήσεων (dynamic reservations)

Δύο είναι οι μορφές των δυναμικών κρατήσεων που το RSVP δύναται να υλοποιήσει:

### $7.2.1$ Ελεγχόμενος Φόρτος (Controlled load)

Είναι η από άκρη σε άκρη (end-to-end) συμπεριφορά που αποδίδεται σε μία εφαρμογή, από μία σειρά στοιγείων του δικτύου τα οποία προσεγγίζουν σε επίπεδο ελέγγου φόρτου κίνησης τη συμπεριφορά που οι παραπάνω εφαρμογές θα περίμεναν σε συνθήκες «καλύτερης προσπάθειας απονομής bandwidth», όταν η κίνηση είναι μειωμένη.

Αυτό συνεπάγεται ότι:

- ένα πολύ μεγάλο ποσοστό των μεταδιδόμενων πακέτων διανέμονται επιτυγώς (η μη επιτυχημένες αποστολές προσεγγίζουν το μέσο ποσοστό λάθους του φυσικού μέσου)
- η καθυστέρηση αποστολής του μεγαλύτερου ποσοστού των αποσταλθέντων πακέτων δεν ξεπερνά κατά πολύ τη μικρότερη καθυστέρηση αποστολής κάποιου από τα επιτυχώς αποστελθέντα πακέτα

Τα παραπάνω στοιχεία αποτελούν το Tspec των επιθυμούντων να χρησιμοποιήσουν κάποια από τις χρίζουσες controlled load QoS υπηρεσίες.

## 7.2.2 Εγγυημένη Υπηρεσία (Quaranteed Service)

Είναι η από άκρη σε άκρη (end-to-end) συμπεριφορά μίας σειράς στοιχείων του δικτύου που διασφαλίζουν μία συγκεκριμένη τιμή bandwidth, ή οποία όταν χρησιμοποιείται αποδίδει καθυστέρηση που κυμαίνεται σε συγκεκριμένα επιτρεπόμενα πλαίσια χωρίς απώλειες πακέτων.

### 8 ΒΙΒΛΙΟΓΡΑΦΙΑ

- [1] Gill Waters, 'Speech on packet networks', Speech Processing Magazine, 287-319
- [2] Jon Davidson, 'Voice Over IP Design Implementation Guide', Cisco Document
- [3] 'Packet Voice Primer', Cisco Document
- [4] 'IP Telephony Overview', Newbridge White Paper
- [5] 'A Primer on the H.323 Series Standards', DataBeam White Paper
- [6] 'Quality of Service', Cisco Document

### Μετάφραση/Απόδοση Αγγλικών Όρων  $\boldsymbol{g}$

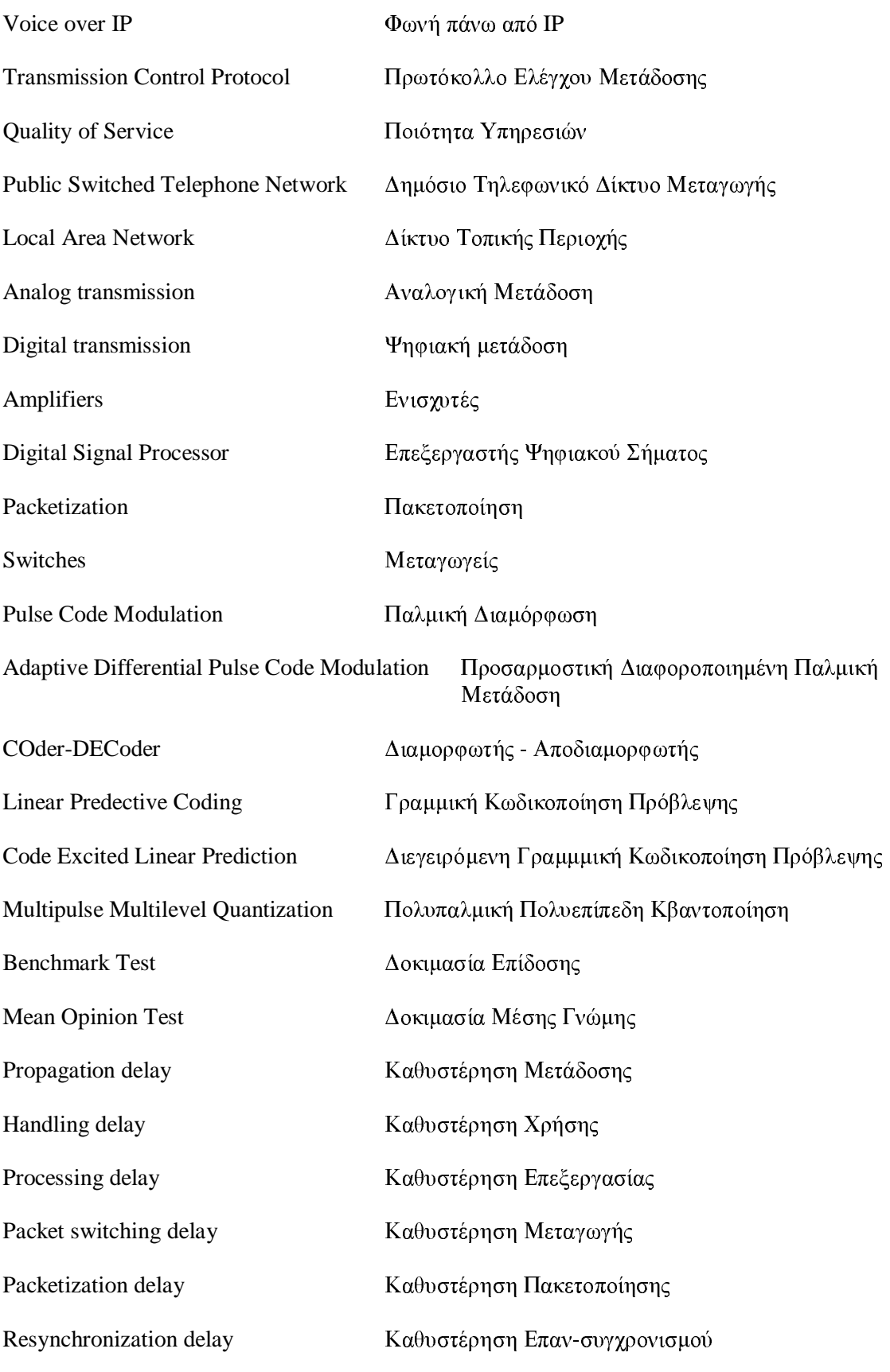

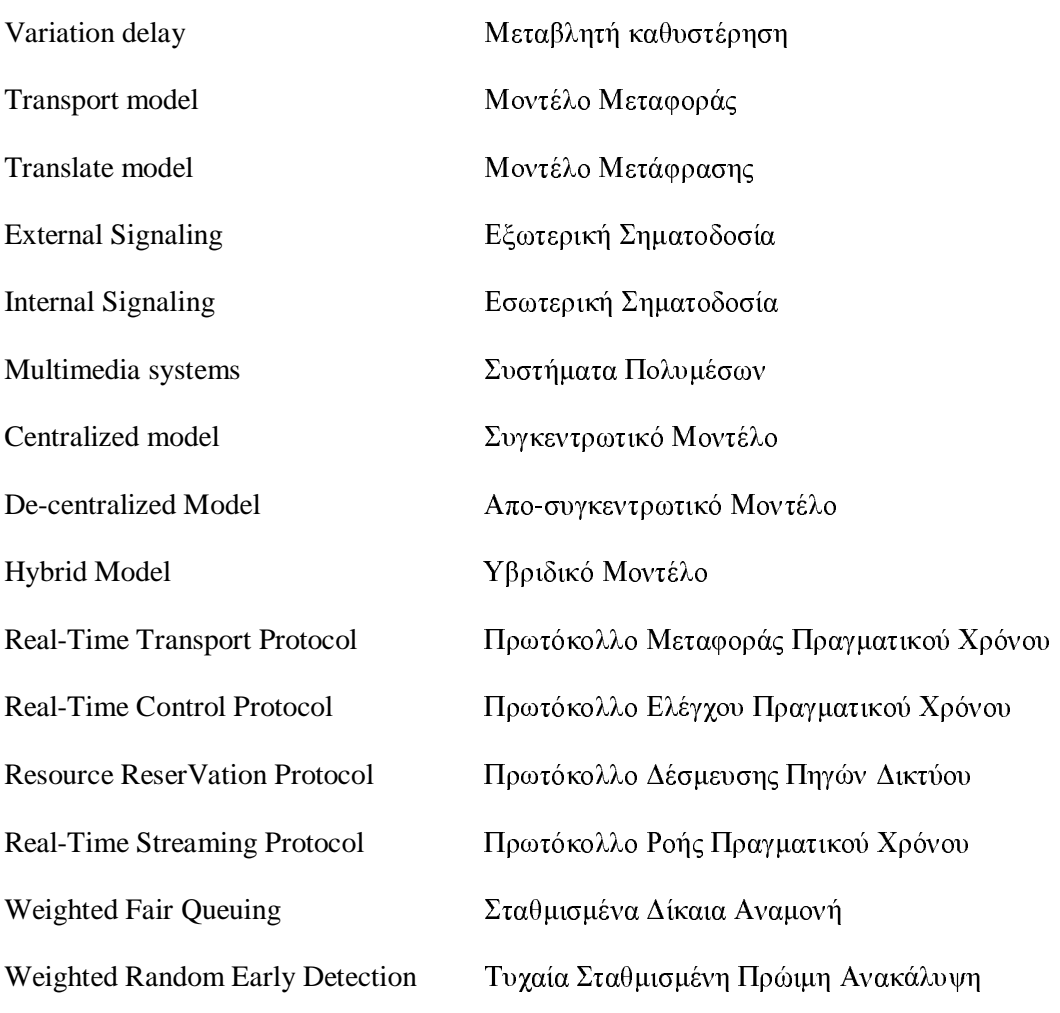

# 10 Συντμήσεις

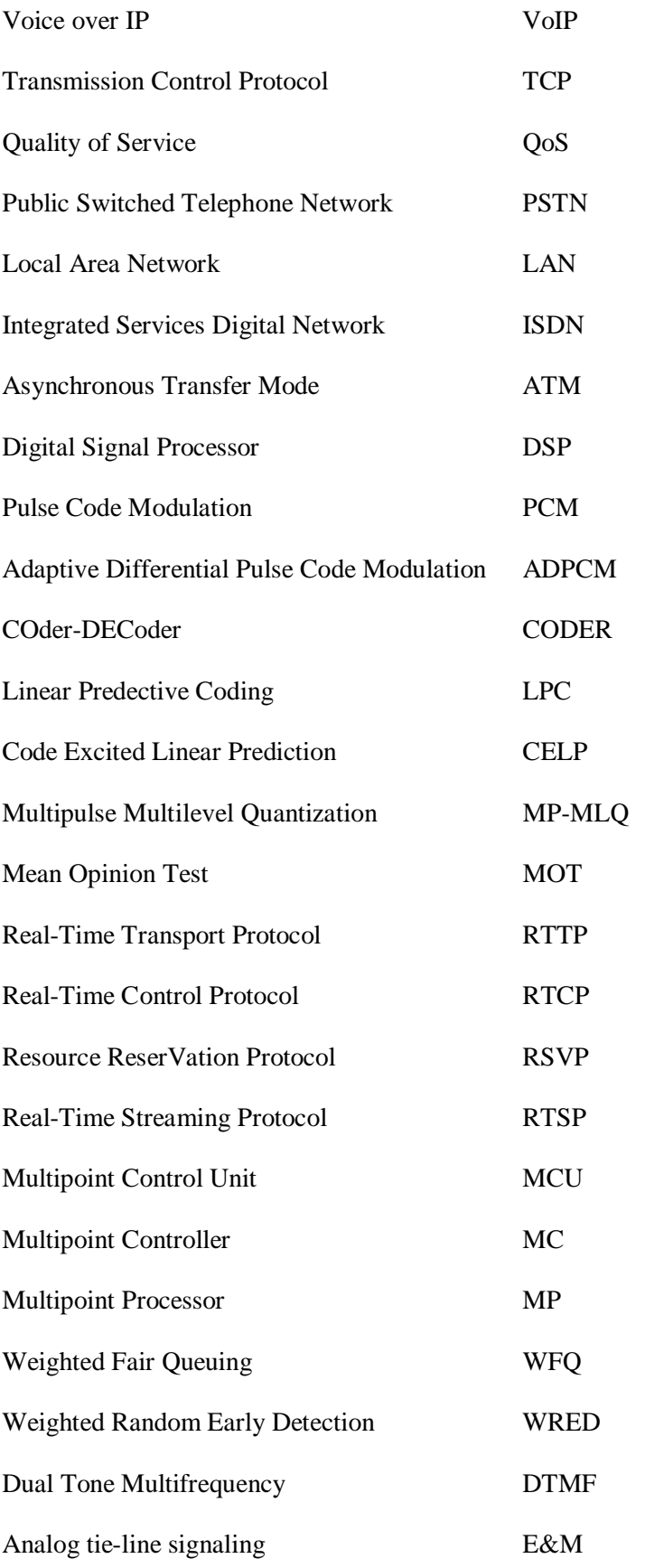

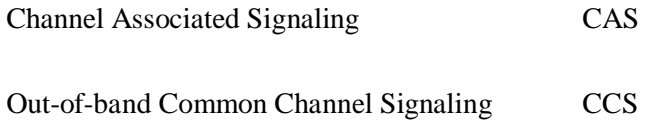